**Adobe Photoshop 2022 (Version 23.0) Free Download X64 Latest**

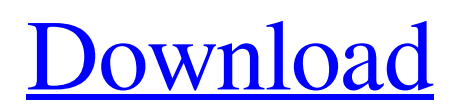

## **Adobe Photoshop 2022 (Version 23.0) Crack+ Free [2022-Latest]**

What exactly is Photoshop? Photoshop is an image editing application originally designed for editing and manipulation of digital images. The name comes from its roots in PhotoShop, a digital image editing and manipulation application created by digital photography pioneer Thomas B. Shea. It has been a staple of desktop publishing (DTP) systems since the 1990s. Because its power and flexibility allow it to be used in post-production, it has become a favorite tool in film and television. What are the most common Photoshop adjustments? When you use a photo editing app, or image manipulation software, to edit or make changes to an image, you're using a tool that creates a new layer. Each layer of an image can be viewed or modified independently, which is why it's commonly referred to as a "layer." If you have two layers in your image, for example, you can edit the first layer without affecting the second. Because Photoshop layers create a new layer, editing a single one of them will usually only affect that specific layer. A layer can contain many images and media assets, but this is not to be confused with layers that work as separate image files. The most commonly adjusted image elements include: Brightness and Contrast Brightness and Contrast is one of the most frequently used tools to ensure that your image is evenly lit. Any light issues will appear as bright or dark spots or areas within the photo, or at the edges of the photo. These spots can be corrected using brightness and contrast adjustments. Using the Brightness/Contrast tool, you can change your image's overall brightness level, and adjust the black and white points (brightest or darkest parts of the image) and the shadows (dark parts of the image that show little or no light) and highlights (lightest or most exposed parts of the image). There are two main ways to use the tool: in the top-left corner, you'll see a small indicator showing the colors in your image and in the bottom-right corner, you'll see a slider measuring the brightness of the image. The slider appears along the bottom of the image, and changes the brightness of the image. You can drag the slider up to increase the brightness of the image and drag it down to make the image darker. Adjust the red/green/blue points and the shadows and highlights using the tools within the Brightness/Contrast panel and you'll get an accurate brightness

#### **Adobe Photoshop 2022 (Version 23.0) Crack**

This article will show you all the Photoshop Elements features you need to know to edit any image. Installing Photoshop Elements Before you can edit any of your images, you need to download and install the software. You can download the latest version of Photoshop Elements 12 or Photoshop Elements 11. You must download the correct version because they have different features. Photoshop Elements 12 has the same features as the Standard version of Photoshop. So if you have Photoshop Elements 11, you will only need to download the Photoshop Elements 11 Upgrade Pack to have access to all the features and the full version of Photoshop Elements 12. After installing the software, you will have access to all the features of the program. To get started with your first image, go to File > Open in Elements and select the image you want to edit. If you are editing a RAW file, you will need to convert the image into JPEG or TIF. After opening the image, you can edit the image as usual. After opening the image, you can edit the image as usual. Opening an image in Photoshop Elements The first thing you will want to do with an image is to open it in Photoshop Elements. To open an image in Photoshop Elements, open it and go to File > Open in Photoshop Elements. You will be presented with a window like this: To open the image, simply click Open. To open the image, simply click. To open it on another computer, click Save and the Open dialog will appear. To open a file using File > Open on another computer, click Save and the Open dialog will appear. After opening the image, you can edit it as usual. Editing an image in Photoshop Elements After opening your image, you can make changes to it using a variety of functions. There are four main functions: Image adjustments Object tools Advanced editing Image and layer presets Let's start by looking at the basic adjustments in Photoshop Elements. Image adjustments Image adjustment functions are available for people with no artistic vision. There are four adjustments available: exposure, lighting, brightness and color. They are all very simple and basic. Using these basic adjustments, you can change the brightness and contrast of the image. By changing the exposure, you can boost or pull the image's detail, while by changing lighting, you can change the contrast of an image. a681f4349e

# **Adobe Photoshop 2022 (Version 23.0) X64**

package com.alibaba.druid.bvt.sql.oracle.create; import com.alibaba.druid.sql.SQLUtils; import com.alibaba.druid.sql.ast.SQLStatement; import com.alibaba.druid.sql.visitor.SchemaStatVisitor; import com.alibaba.druid.stat.TableStat; import org.junit.Assert; import junit.framework.TestCase; /\*\* \* Created by hebel on 7/12/14.  $*$ / public class OracleCreateTableInitPriorityTest1 extends TestCase { public void test  $0()$  throws Exception { String sql = "CREATE TABLE customer\_order\_info (" + "id NUMBER NOT NULL," + "userid VARCHAR2(20) NOT NULL," + "table\_id VARCHAR2(30) NOT NULL," + "order\_order\_id NUMBER NOT NULL," + "processed NUMBER(8, 2) NOT NULL," + "pri NUMBER DEFAULT 1 NOT NULL," + "PRIMARY KEY (id,userid,table\_id)," + "INDEX order\_order\_id\_INDEX (order\_order\_id,processed)," + "INDEX

order\_processed\_INDEX(table\_id,processed),idx\_customer\_order\_Info\_userid\_table\_id(userid,table\_id))"; Assert.assertEquals(1, SQLUtils.parseKeyName(sql, "

# **What's New In?**

Q: How to find XML node that contains a specific string and if it doesn't exist append it in a new XML file? I have the following XML file: ScadaBR Microsoft.SharePoint.WorkflowServices.Activities, Version=16.0.0.0, Culture=neutral, PublicKeyToken=71e9bce111e9429c

Microsoft.VisualStudio.SharePoint.WorkflowModule.ScadaBR.Activities.CreateNewProjectActivity Microsoft.VisualStudio.SharePoint.WorkflowModule.ScadaBR.Activities.SendMsgActivity Microsoft.VisualStudio.SharePoint.WorkflowModule.ScadaBR.Activities.SendProjectActivity Microsoft.VisualStudio.SharePoint.WorkflowModule.ScadaBR.Activities.SendMsgProjectActivity Microsoft.VisualStudio.SharePoint.WorkflowModule.ScadaBR.Activities.UpdateProjectActivity Microsoft.VisualStudio.SharePoint.WorkflowModule.ScadaBR.Activities.UpdateMSProjectActivity Microsoft.VisualStudio.SharePoint.WorkflowModule.ScadaBR.Activities.UpdateMSProjectActivity

## **System Requirements:**

Processor: Intel Core i5 or better. At least 4GB of RAM. 8GB or more is recommended for heavy battles, because terrain battles use a lot of RAM. (You can freely change the RAM amount in Settings > System > Settings > Processor.) RAM: 8GB or more is recommended. Video Card: NVIDIA GeForce GTS450 or better. NVIDIA GeForce GTS450 or better. AMD Radeon HD 7680D or better. Hard Drive: 16GB or

Related links:

[https://www.streetbutlers.com/photoshop-2021-version-22-5-1-crack-keygen-with-serial-number-with-license-key-free](https://www.streetbutlers.com/photoshop-2021-version-22-5-1-crack-keygen-with-serial-number-with-license-key-free-download/)[download/](https://www.streetbutlers.com/photoshop-2021-version-22-5-1-crack-keygen-with-serial-number-with-license-key-free-download/) [https://fraenkische-rezepte.com/wp-content/uploads/2022/06/Adobe\\_Photoshop\\_CC\\_2015\\_version\\_17.pdf](https://fraenkische-rezepte.com/wp-content/uploads/2022/06/Adobe_Photoshop_CC_2015_version_17.pdf) <https://richard-wagner-werkstatt.com/2022/06/30/adobe-photoshop-2020-hack-patch-license-key-full-mac-win-march-2022/> <https://www.charitygolftournamentteesigns.com/photoshop-2022-version-23-2-free-mac-win/> <http://rastadream.com/?p=23825> [https://www.realteqs.com/teqsplus/upload/files/2022/06/RnibrBw4OwEB4HFRnvcx\\_30\\_d0db1fc17c01ca24640d25113846cffe](https://www.realteqs.com/teqsplus/upload/files/2022/06/RnibrBw4OwEB4HFRnvcx_30_d0db1fc17c01ca24640d25113846cffe_file.pdf) [\\_file.pdf](https://www.realteqs.com/teqsplus/upload/files/2022/06/RnibrBw4OwEB4HFRnvcx_30_d0db1fc17c01ca24640d25113846cffe_file.pdf) <http://elsozzo.com/?p=12516> <https://thehomeofheroes.org/photoshop-cc-2019-free-download-pc-windows/> <http://psychomotorsports.com/?p=24862> <http://rastadream.com/?p=23824> [https://mandarinrecruitment.com/system/files/webform/adobe-photoshop-2022-version-231\\_7.pdf](https://mandarinrecruitment.com/system/files/webform/adobe-photoshop-2022-version-231_7.pdf) <https://antiquesanddecor.org/adobe-photoshop-cs6-hacked-free-updated/>

<https://freetourwalking.com/wp-content/uploads/2022/06/reygkar.pdf>

<https://bodhibliss.org/photoshop-express-crack-with-serial-number-with-key/>

[https://phxicc.org/wp-content/uploads/2022/06/Photoshop\\_2021\\_Version\\_2201\\_Crack\\_Patch\\_\\_X64.pdf](https://phxicc.org/wp-content/uploads/2022/06/Photoshop_2021_Version_2201_Crack_Patch__X64.pdf)

[https://medicineexpert.com/upload/files/2022/06/XyS3bEclPqbIEszR7bfi\\_30\\_c01fc10f6f58b1476c418c3f38aa45b2\\_file.pdf](https://medicineexpert.com/upload/files/2022/06/XyS3bEclPqbIEszR7bfi_30_c01fc10f6f58b1476c418c3f38aa45b2_file.pdf) <https://www.academialivet.org.mx/blog/index.php?entryid=18197>

<https://delicatica.ru/2022/06/30/adobe-photoshop-cc-2015-version-17-crack-mega-license-code-keygen/>

<https://themostmagicalboutique.com/wp-content/uploads/2022/06/fighrea.pdf>

<https://tarpnation.net/adobe-photoshop-2021-version-22-2-crack-with-serial-number-3264bit-2022-latest/>